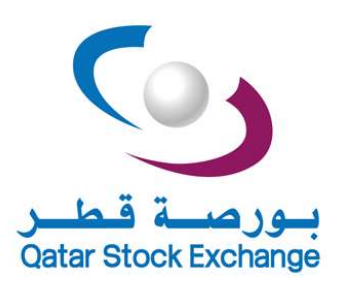

#### http://www.qe.com.qa

IT Department Al Dana Tower, West Bay PO Box: 22114 Doha, Qatar

Tel: +974 44333 666

©Copyright Qatar Exchange.

# SOAP DATA INTERFACES PROGRAMMER'S MANUAL

VERSION 1.7 TUESDAY, JUNE 25, 2019

Qatar Exchange  $\vert$  2 Data Interfaces – Programmer's Manual  $\vert$  v1.7

# Approved by

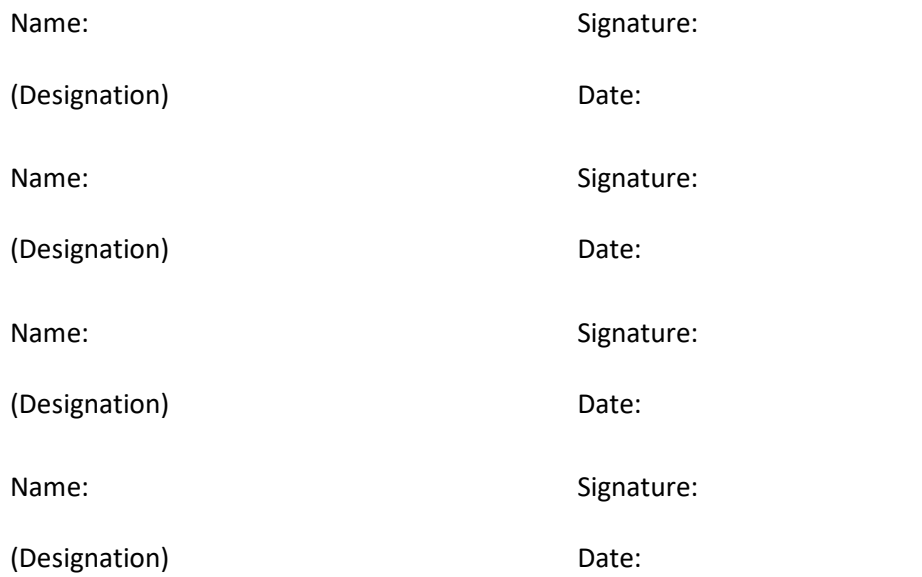

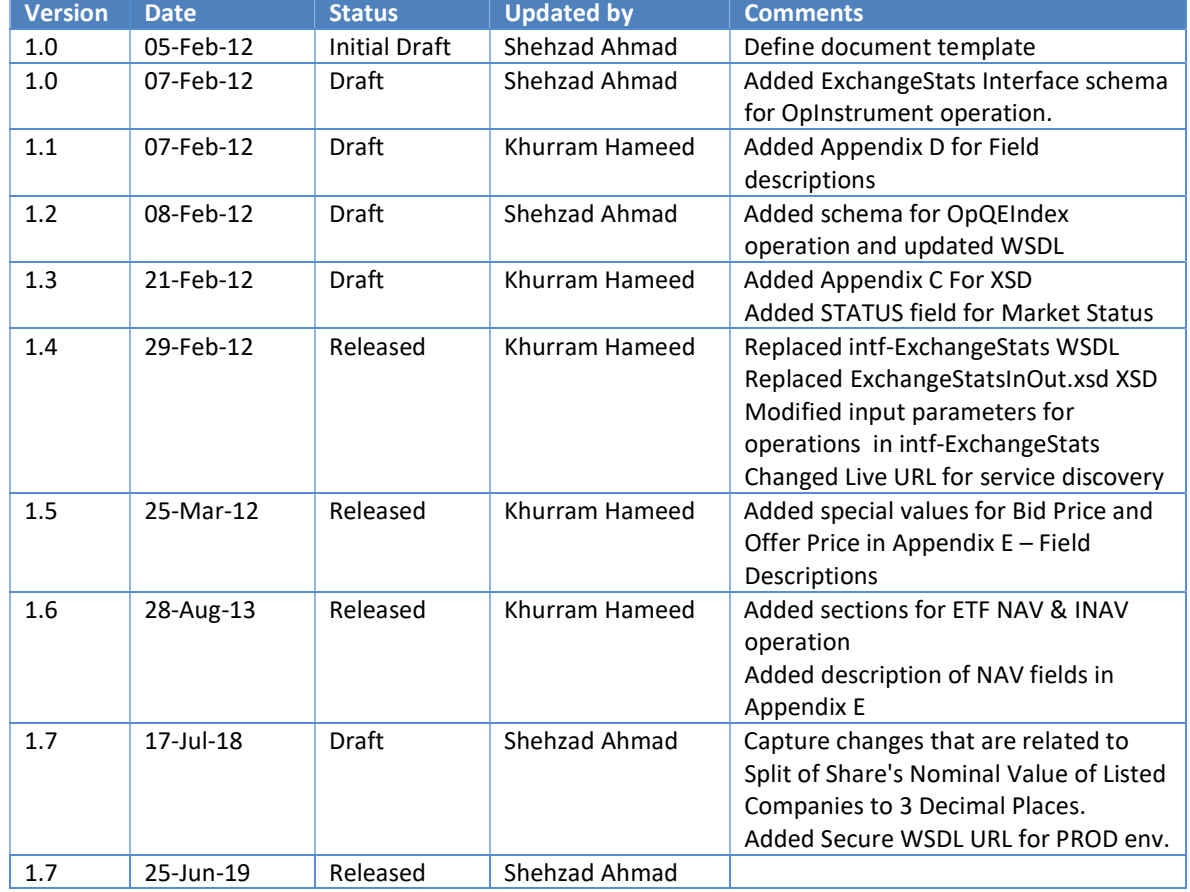

# Document History

# Distribution List

Authorized Users/Groups

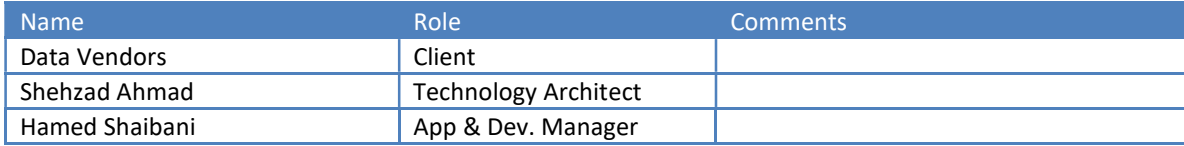

Approving Personnel

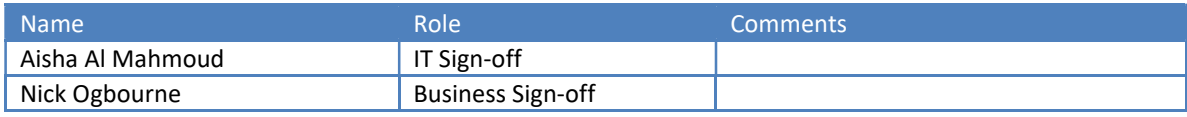

# **Table of Contents**

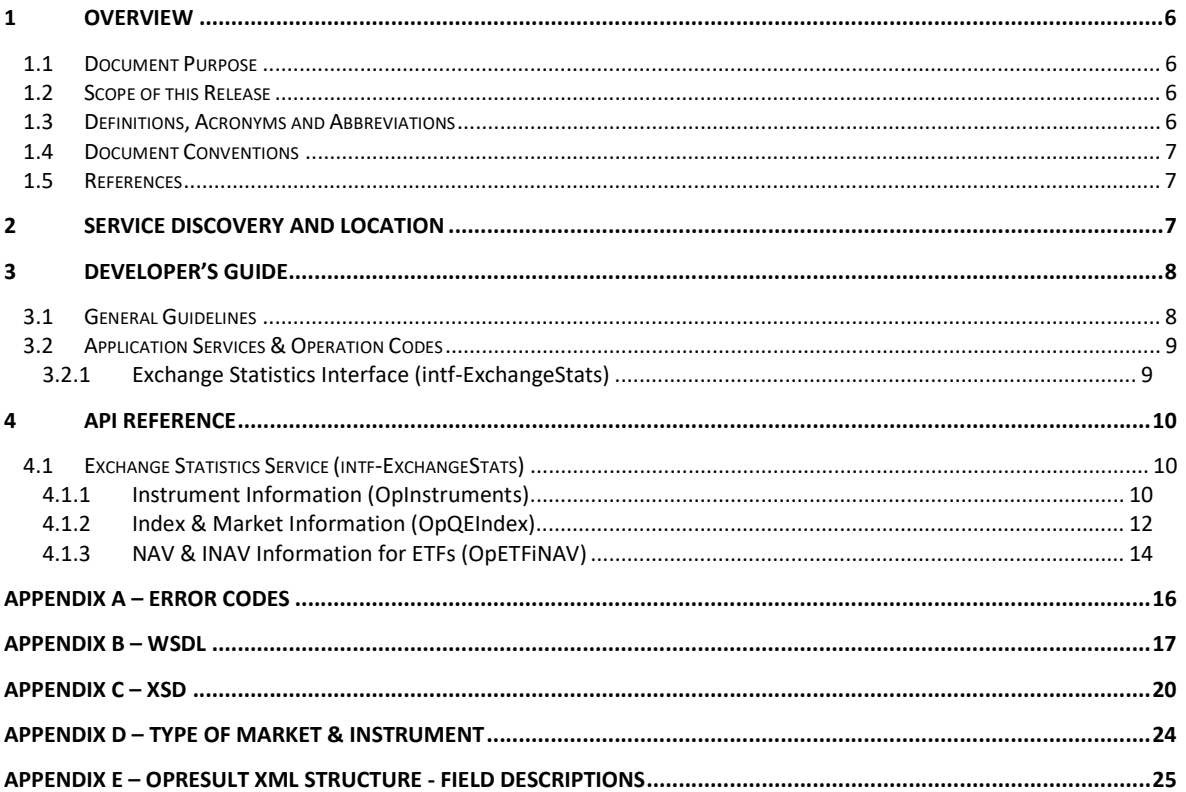

# 1 Overview

Qatar Exchange provides a set of web services to Data Vendors for retrieving latest information pertaining to the activities of the exchange.

Current version of the interfaces provides the following functionality:

• Exchange Statistics

QE exposes following Service to perform the above mentioned functions.

 intf-ExchangeStats: This is the interface service name that provides the exchange statistics. Exchange statistics comprises of Instrument trade and QE Index statistics

Refer to Programmer's Guide section for more technical details.

#### 1.1 Document Purpose

This document seeks to provide the essential information to enable Data Vendor developers to successfully consume the Interfaces.

### 1.2 Scope of this Release

Scope of this document is limited to Data Interfaces Release 1.7.

### 1.3 Definitions, Acronyms and Abbreviations

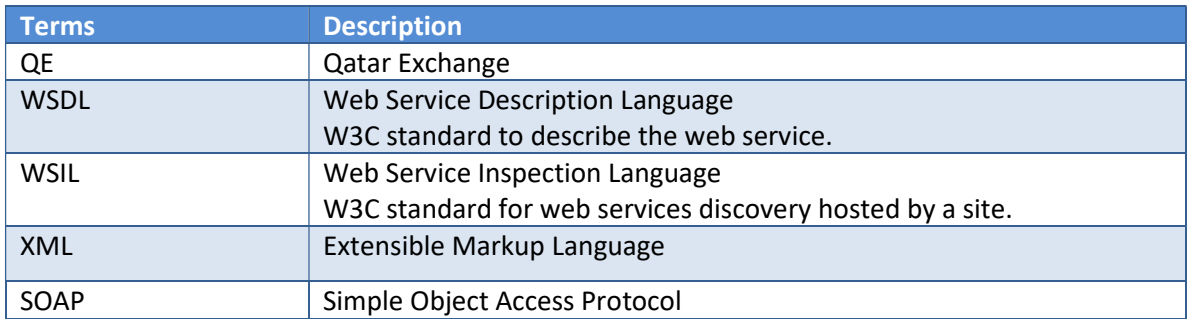

# 1.4 Document Conventions

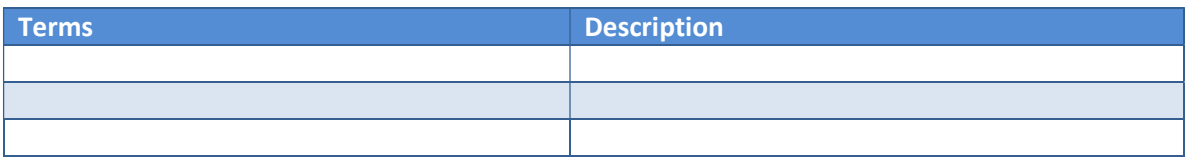

### 1.5 References

Requirements are being received from Product & Market Development department.

# 2 Service Discovery

Application developers must browse to the following URL for the available web services hosted by QE.

#### Testing/Development:

http://www.qe.com.qa:4555/Process/WSInterfaces/intf-ExchangeStats.serviceagent?wsdl

#### Production:

https://www.qe.com.qa/Process/WSInterfaces/intf-ExchangeStats.serviceagent?wsdl

Developers can import the testing WSDL into their development environment to start building their application using these services and migrate to production WSDL when deploying the application on their production systems.

Optionally developers can use the WSDL provided in Appendix B –WSDL.

# 3 Developer's Guide

### 3.1 General Guidelines

In general, the usage semantics for all these web services are much similar. However based upon the required input and output each one has some slightly different variations which developers need to understand before consuming them.

Each request to any service comprises of the following common set of inputs:

- 1. Logon Credentials (UserID / Password)
- 2. List of operation parameters to be provided with the request

Section 3.2 details the operations codes and the parameters expected for each service/operation code.

Response from the web service includes:

- 1. Status field. It's a mandatory field through which developers can check whether the requested operation to the service is successful or not. It includes either 'PASS' or 'FAIL' string.
- 2. OPResult field. It's a mandatory field contains output of the service in a form of XML string. The structure of XML is based on the operation.
- 3. In case of an error, OPResult field contains an Error code and description in a form of following XML string:

Refer to Appendix – A for complete details of Error codes and their descriptions.

# 3.2 Application Services & Operation Codes

This section describes the services and their corresponding operation codes that are offered through the Data Interfaces, following sub-sections define each of the service interfaces in detail:

#### 3.2.1 Exchange Statistics Interface (intf-ExchangeStats)

Purpose of this service is to provide the instrument prices, trading statistics and QE Index, exchange statistics. There are two operation codes supported by this service.

#### 3.2.1.1 Instrument Information (OpInstruments)

With the use of this operation code the service returns the statistics for the instrument eg. Current Price, Volume, Value etc.

#### Operation specific parameters:

- MarketType
- InstrumentType

Please see Appendix C for the valid values for MarketType and InstrumentType.

#### 3.2.1.2 Index & Market Information (OpQEIndex)

With the use of this operation code the service returns the QE index and other market statistics eg. Total Traded Volume, Values etc.

Operation specific parameters: None

#### 3.2.1.3 NAV & INAV Information for ETFs (OpETFiNAV)

With the use of this operation code the service returns the NAV and iNAV for all the ETFs listed on Qatar Exchange.

Operation specific parameters: None

# 4 API Reference

# 4.1 Exchange Statistics Service (intf-ExchangeStats)

### 4.1.1 Instrument Information (OpInstruments)

#### Input Schema

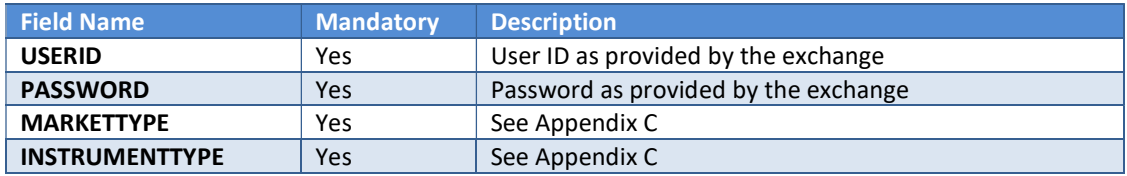

#### Output schema

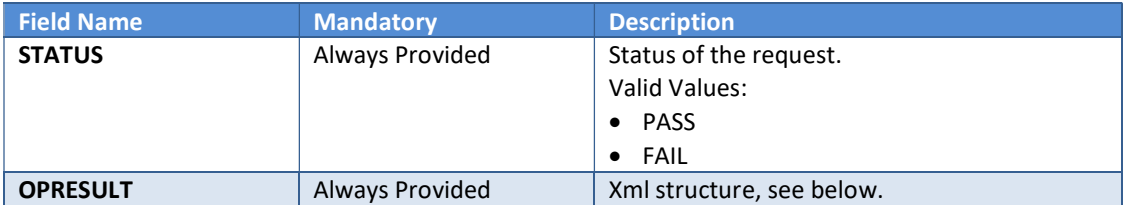

The output in OPRESULT will be a well structured XML String, but will vary in case of successful or failed execution, as below:

#### Successful execution

In case of a successful execution, the operation returns following structure of XML string encapsulated in the SOAP envelope:

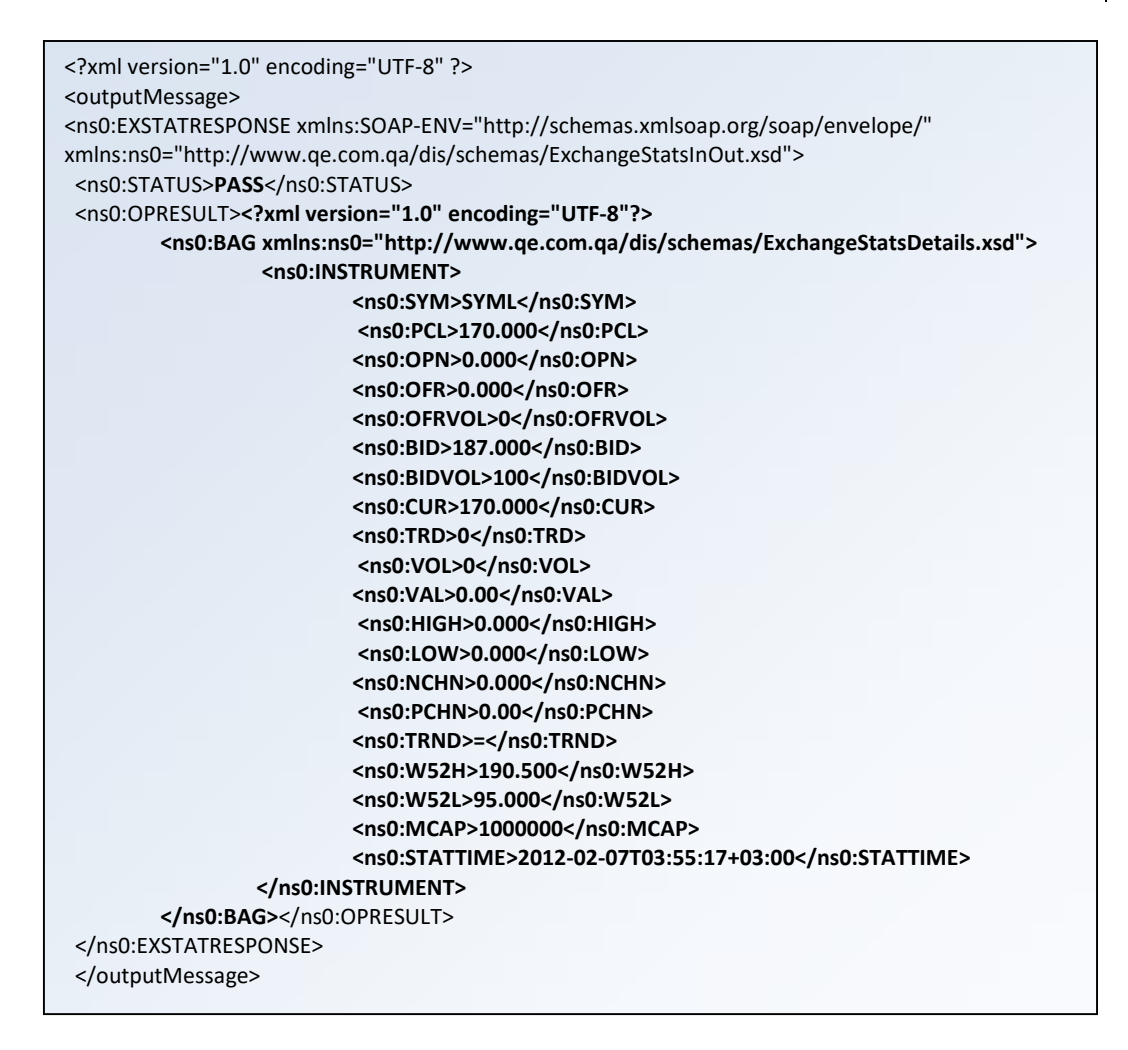

The INSTRUMENT element is a repeating group which will be repeated for each of the instruments. For a description of each of the Fields in the Instrument repeating group please see Appendix D.

#### Failed Execution

In case of a failed execution, the operation returns following structure of XML string encapsulated in the SOAP envelope:

```
<?xml version="1.0" encoding="UTF-8" ?> 
- <ns0:EXSTATRESPONSE xmlns:ns0="http://www.qe.com.qa/dis/schemas/ExchangeStatsInOut.xsd"> 
<ns0:STATUS>FAIL</ns0:STATUS>
 <ns0:OPRESULT><?xml version="1.0" encoding="UTF-8"?> 
        <ns0:ERROR xmlns:ns0="http://www.qe.com.qa/schemas/error/ERROR.xsd"> 
                   <ns0:ERRCODE>DIS-200-123456</ns0:ERRCODE> 
                   <ns0:ERRDESC>ExchangeStats--OpInstruments--Invalid Market 
        Type</ns0:ERRDESC> </ns0:ERROR> 
</ns0:OPRESULT> 
 </ns0:EXSTATRESPONSE>
```
# 4.1.2 Index & Market Information (OpQEIndex)

#### Input Schema

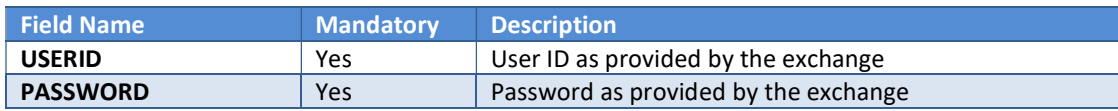

### Output schema

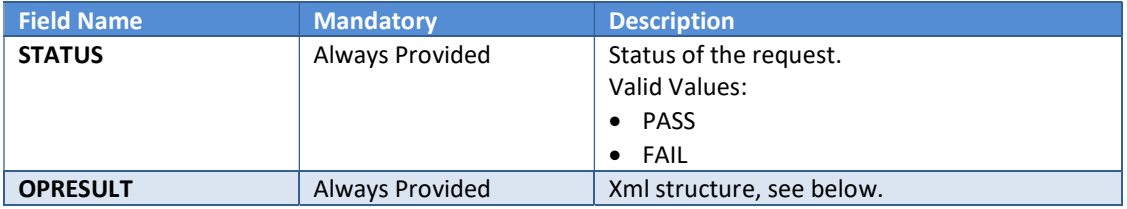

The output in OPRESULT will be a well structured XML String, but will vary in case of successful or failed execution, as belows:

### Successful execution

In case of a successful execution, the operation returns following structure of XML string encapsulated in the SOAP envelope:

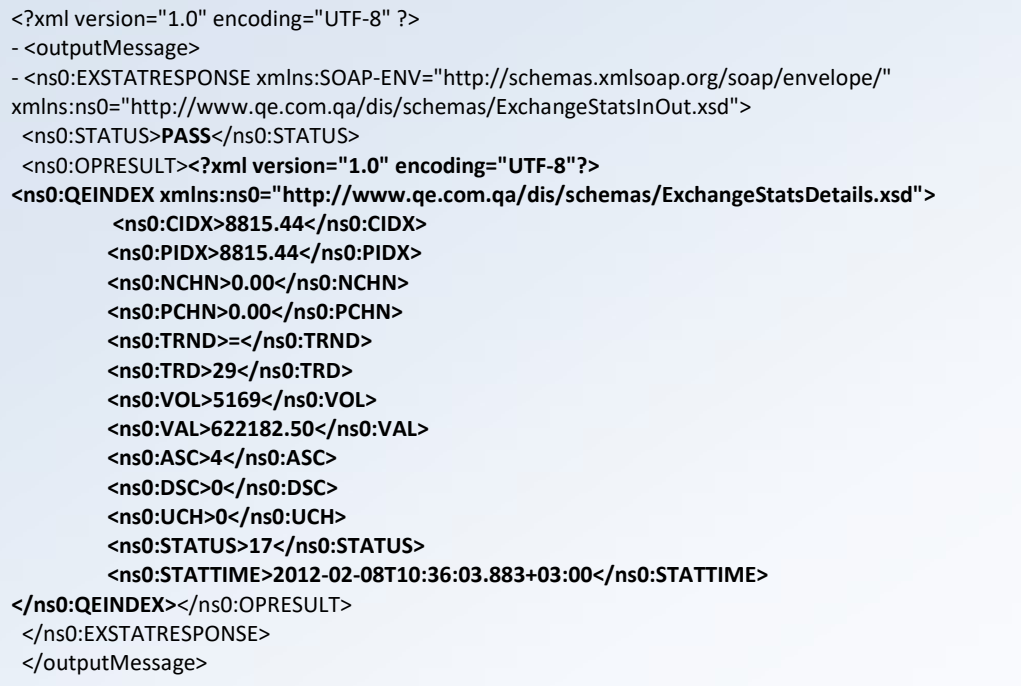

#### Failed Execution

In case of a failed execution, the operation returns following structure of XML string encapsulated in the SOAP envelope:

```
<?xml version="1.0" encoding="UTF-8" ?> 
- <ns0:EXSTATRESPONSE xmlns:ns0="http://www.qe.com.qa/dis/schemas/ExchangeStatsInOut.xsd"> 
 <ns0:STATUS>FAIL</ns0:STATUS> 
 <ns0:OPRESULT><?xml version="1.0" encoding="UTF-8"?> 
        <ns0:ERROR xmlns:ns0="http://www.qe.com.qa/schemas/error/ERROR.xsd"> 
                   <ns0:ERRCODE>DIS-200-123456</ns0:ERRCODE> 
                   <ns0:ERRDESC>ExchangeStats--OpQEIndexs--Invalid User Id or Password 
        </ns0:ERRDESC> </ns0:ERROR> 
</ns0:OPRESULT> 
 </ns0:EXSTATRESPONSE>
```
# 4.1.3 NAV & INAV Information for ETFs (OpETFiNAV)

#### Input Schema

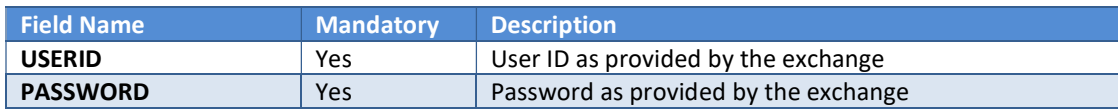

#### Output schema

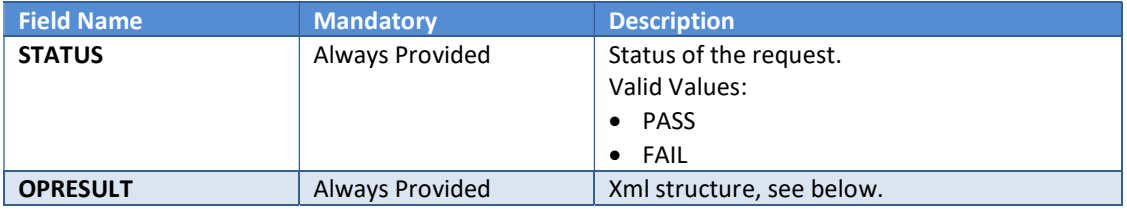

The output in OPRESULT will be a well-structured XML String, but will vary in case of successful or failed execution, as belows:

#### Successful execution

In case of a successful execution, the operation returns following structure of XML string encapsulated in the SOAP envelope:

```
<?xml version="1.0" encoding="UTF-8" ?> 
- <outputMessage> 
- <ns0:EXSTATRESPONSE xmlns:SOAP-ENV="http://schemas.xmlsoap.org/soap/envelope/" 
xmlns:ns0="http://www.qe.com.qa/dis/schemas/ExchangeStatsInOut.xsd"> 
 <ns0:STATUS>PASS</ns0:STATUS>
  <ns0:OPRESULT><?xml version="1.0" encoding="UTF-8"?> 
         <ns0:EBAG xmlns:ns0="http://www.qe.com.qa/dis/schemas/ExchangeStatsDetails.xsd"> 
           <ns0:ETF xmlns:ns0="http://www.qe.com.qa/dis/schemas/ExchangeStatsDetails.xsd"> 
             <ns0:SYM>ETF1</ns0:SYM> 
            <ns0:NAV>91.110</ns0:NAV>
             <ns0:iNAV>91.110</ns0:iNAV> 
             <ns0:UPDTIME>18062013-113250</ns0:UPDTIME> 
            </ns0:ETF> 
            <ns0:ETF xmlns:ns0="http://www.qe.com.qa/dis/schemas/ExchangeStatsDetails.xsd"> 
             <ns0:SYM>ETF2</ns0:SYM> 
             <ns0:NAV>156.130</ns0:NAV> 
             <ns0:iNAV>150.000</ns0:iNAV> 
              <ns0:UPDTIME>27082013-092432</ns0:UPDTIME> 
            </ns0:ETF> 
         </ns0:EBAG></ns0:OPRESULT> 
  </ns0:EXSTATRESPONSE> 
  </outputMessage>
```
#### Failed Execution

In case of a failed execution, the operation returns following structure of XML string encapsulated in the SOAP envelope:

```
<?xml version="1.0" encoding="UTF-8" ?> 
- <ns0:EXSTATRESPONSE xmlns:ns0="http://www.qe.com.qa/dis/schemas/ExchangeStatsInOut.xsd"> 
 <ns0:STATUS>FAIL</ns0:STATUS> 
 <ns0:OPRESULT><?xml version="1.0" encoding="UTF-8"?> 
        <ns0:ERROR xmlns:ns0="http://www.qe.com.qa/schemas/error/ERROR.xsd"> 
                   <ns0:ERRCODE>DIS-200-123456</ns0:ERRCODE> 
                   <ns0:ERRDESC> DIS-TRKID-130828-104540 --Op: OpETF --Msg: Invalid logon 
        credentails.</ns0:ERROR>
</ns0:OPRESULT> 
 </ns0:EXSTATRESPONSE>
```
# Appendix A – Error Codes

List of error codes and their descriptions are as follows:

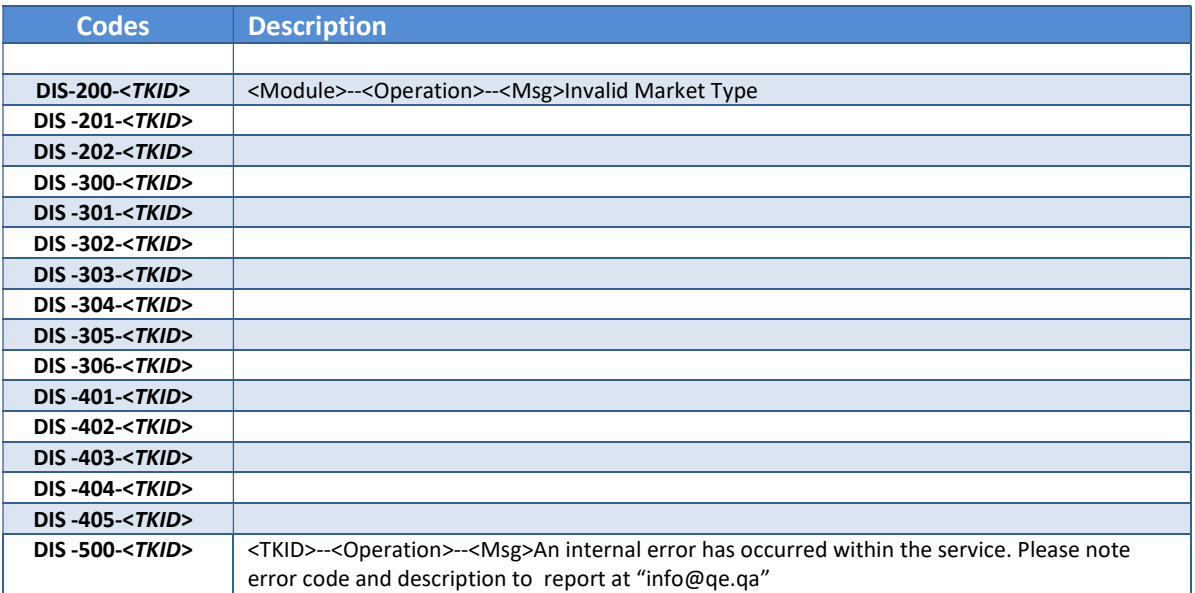

# Appendix B – WSDL

#### Exchange Statistics Service (intf-ExchangeStats)

<?xml version="1.0" encoding="UTF-8"?> <!--Created by TIBCO WSDL--> <wsdl:definitions xmlns:wsdl="http://schemas.xmlsoap.org/wsdl/" xmlns:tns="http://www.qe.com.qa/dis/exchangestats/intfws" xmlns:soap="http://schemas.xmlsoap.org/wsdl/soap/" xmlns:ns0="http://www.qe.com.qa/dis/schemas/ExchangeStatsInOut.xsd" name="Untitled" targetNamespace="http://www.qe.com.qa/dis/exchangestats/intfws"> <wsdl:types> <xs:schema xmlns:xs="http://www.w3.org/2001/XMLSchema" xmlns="http://www.qe.com.qa/dis/schemas/ExchangeStatsInOut.xsd" targetNamespace="http://www.qe.com.qa/dis/schemas/ExchangeStatsInOut.xsd" elementFormDefault="qualified" attributeFormDefault="unqualified"> <xs:element name="ETFREQUEST"> <xs:complexType> <xs:sequence> <xs:element ref="ns0:USERID"/> <xs:element ref="ns0:PASSWORD"/> </xs:sequence> </xs:complexType> </xs:element> <xs:element name="EXSTATRESPONSE"> <xs:complexType> <xs:sequence> <xs:element ref="ns0:STATUS"/> <xs:element ref="ns0:OPRESULT"/> </xs:sequence> </xs:complexType> </xs:element> <xs:element name="INDXREQUEST"> <xs:complexType> <xs:sequence> <xs:element ref="ns0:USERID"/> <xs:element ref="ns0:PASSWORD"/> </xs:sequence> </xs:complexType> </xs:element> <xs:element name="INSTREQUEST"> <xs:complexType> <xs:sequence> <xs:element ref="ns0:USERID"/> <xs:element ref="ns0:PASSWORD"/> <xs:element ref="ns0:MARKETTYPE"/>

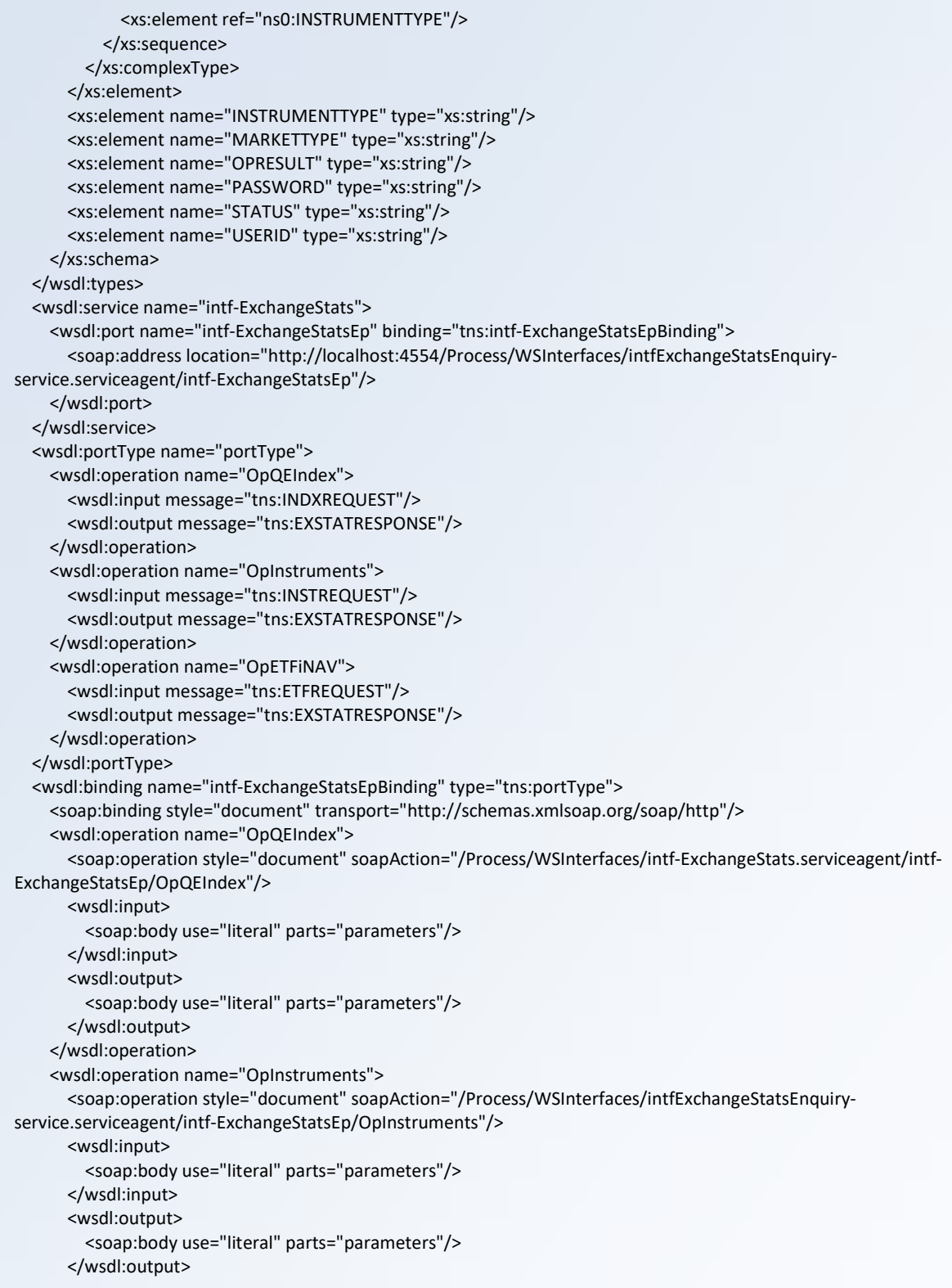

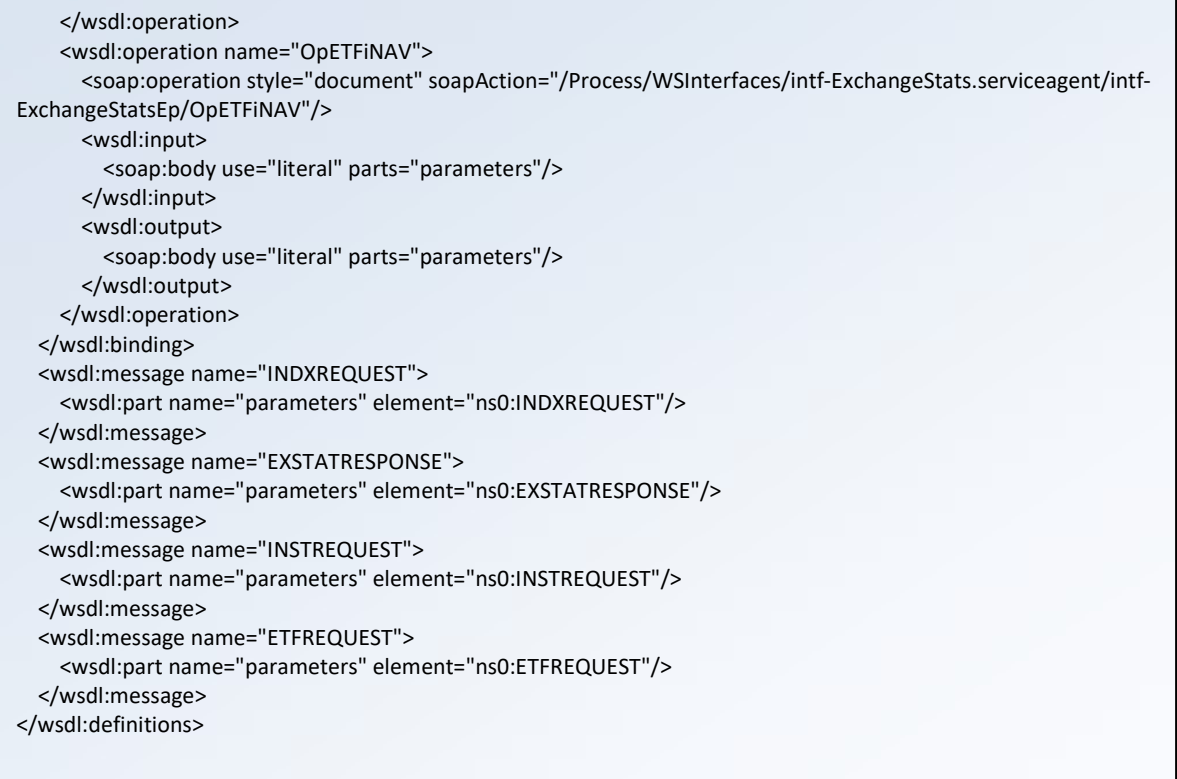

# Appendix C – XSD

#### ExchangeStatsInOut.xsd

<?xml version="1.0" encoding="UTF-8"?> <xs:schema xmlns:xs="http://www.w3.org/2001/XMLSchema" xmlns="http://www.qe.com.qa/dis/schemas/ExchangeStatsInOut.xsd" targetNamespace="http://www.qe.com.qa/dis/schemas/ExchangeStatsInOut.xsd" elementFormDefault="qualified" attributeFormDefault="unqualified"> <xs:element name="USERID" type="xs:string"/> <xs:element name="PASSWORD" type="xs:string"/> <xs:element name="STATUS" type="xs:string"/> <xs:element name="OPRESULT" type="xs:string"/> <xs:element name="MARKETTYPE" type="xs:string"/> <xs:element name="INSTRUMENTTYPE" type="xs:string"/> <xs:element name="INSTREQUEST"> <xs:complexType> <xs:sequence> <xs:element ref="USERID"/> <xs:element ref="PASSWORD"/> <xs:element ref="MARKETTYPE"/> <xs:element ref="INSTRUMENTTYPE"/> </xs:sequence> </xs:complexType> </xs:element> <xs:element name="EXSTATRESPONSE"> <xs:complexType> <xs:sequence> <xs:element ref="STATUS"/> <xs:element ref="OPRESULT"/> </xs:sequence> </xs:complexType> </xs:element> <xs:element name="INDXREQUEST"> <xs:complexType> <xs:sequence> <xs:element ref="USERID"/> <xs:element ref="PASSWORD"/> </xs:sequence> </xs:complexType> </xs:element> <xs:element name="ETFREQUEST"> <xs:complexType> <xs:sequence> <xs:element ref="USERID"/> <xs:element ref="PASSWORD"/> </xs:sequence> </xs:complexType> </xs:element> </xs:schema>

#### Data Interfaces – Programmer's Manual  $\vert$  v1.7

#### ERROR.xsd

<?xml version="1.0" encoding="UTF-8"?>

<xs:schema xmlns:xs="http://www.w3.org/2001/XMLSchema" xmlns="http://www.qe.com.qa/schemas/error/ERROR.xsd" targetNamespace="http://www.qe.com.qa/schemas/error/ERROR.xsd" elementFormDefault="qualified" attributeFormDefault="unqualified"> <xs:element name="ERRCODE" type="xs:string"/> <xs:element name="ERRDESC" type="xs:string"/> <xs:element name="ERROR"> <xs:complexType> <xs:sequence> <xs:element ref="ERRCODE"/> <xs:element ref="ERRDESC"/> </xs:sequence> </xs:complexType> </xs:element> </xs:schema>

#### ExchangeStatsDetails.xsd

<?xml version="1.0" encoding="UTF-8"?>

```
<xs:schema xmlns:xs="http://www.w3.org/2001/XMLSchema" 
     xmlns="http://www.qe.com.qa/dis/schemas/ExchangeStatsDetails.xsd" 
     targetNamespace="http://www.qe.com.qa/dis/schemas/ExchangeStatsDetails.xsd" 
     elementFormDefault="qualified" 
     attributeFormDefault="unqualified"> 
     <xs:element name="SYM" type="xs:string"/> 
     <xs:element name="PCL" type="xs:string"/> 
     <xs:element name="OPN" type="xs:string"/> 
     <xs:element name="OFR" type="xs:string"/> 
     <xs:element name="OFRVOL" type="xs:string"/> 
     <xs:element name="BID" type="xs:string"/> 
     <xs:element name="BIDVOL" type="xs:string"/> 
     <xs:element name="CUR" type="xs:string"/> 
     <xs:element name="TRD" type="xs:string"/> 
     <xs:element name="VOL" type="xs:string"/> 
     <xs:element name="VAL" type="xs:string"/> 
     <xs:element name="HIGH" type="xs:string"/> 
     <xs:element name="LOW" type="xs:string"/> 
     <xs:element name="NCHN" type="xs:string"/> 
     <xs:element name="PCHN" type="xs:string"/> 
     <xs:element name="TRND" type="xs:string"/> 
     <xs:element name="W52H" type="xs:string"/> 
     <xs:element name="W52L" type="xs:string"/> 
     <xs:element name="MCAP" type="xs:string"/> 
     <xs:element name="STATTIME" type="xs:string"/> 
     <xs:element name="INSTRUMENT"> 
         <xs:complexType> 
              <xs:sequence> 
                  <xs:element ref="SYM"/> 
                  <xs:element ref="PCL"/> 
                  <xs:element ref="OPN"/>
```

```
 <xs:element ref="OFR"/> 
              <xs:element ref="OFRVOL"/> 
              <xs:element ref="BID"/> 
              <xs:element ref="BIDVOL"/> 
              <xs:element ref="CUR"/> 
              <xs:element ref="TRD"/> 
              <xs:element ref="VOL"/> 
              <xs:element ref="VAL"/> 
              <xs:element ref="HIGH"/> 
              <xs:element ref="LOW"/> 
              <xs:element ref="NCHN"/> 
              <xs:element ref="PCHN"/> 
              <xs:element ref="TRND"/> 
              <xs:element ref="W52H"/> 
              <xs:element ref="W52L"/> 
              <xs:element ref="MCAP"/> 
              <xs:element ref="STATTIME"/> 
         </xs:sequence> 
     </xs:complexType> 
 </xs:element> 
 <xs:element name="BAG"> 
     <xs:complexType> 
         <xs:sequence> 
              <xs:element ref="INSTRUMENT" maxOccurs="unbounded"/> 
         </xs:sequence> 
     </xs:complexType> 
 </xs:element> 
 <xs:element name="ASC" type="xs:string"/> 
 <xs:element name="DSC" type="xs:string"/> 
 <xs:element name="UCH" type="xs:string"/> 
 <xs:element name="CIDX" type="xs:string"/> 
 <xs:element name="PIDX" type="xs:string"/> 
 <xs:element name="QEINDEX"> 
     <xs:complexType> 
         <xs:sequence> 
              <xs:element ref="CIDX"/> 
              <xs:element ref="PIDX"/> 
              <xs:element ref="NCHN"/> 
              <xs:element ref="PCHN"/> 
              <xs:element ref="TRND"/> 
              <xs:element ref="TRD"/> 
              <xs:element ref="VOL"/> 
              <xs:element ref="VAL"/> 
              <xs:element ref="ASC"/> 
              <xs:element ref="DSC"/> 
              <xs:element ref="UCH"/> 
              <xs:element ref="STATUS"/> 
              <xs:element ref="STATTIME"/> 
         </xs:sequence> 
     </xs:complexType> 
 </xs:element> 
 <xs:element name="STATUS" type="xs:string"/> 
 <xs:element name="NAV" type="xs:string"/> 
 <xs:element name="iNAV" type="xs:string"/> 
 <xs:element name="ETF"> 
     <xs:complexType> 
         <xs:sequence> 
              <xs:element ref="SYM"/>
```
#### Data Interfaces – Programmer's Manual  $\sqrt{1.7}$

 <xs:element ref="NAV"/> <xs:element ref="iNAV"/> <xs:element ref="UPDTIME" minOccurs="0"/> </xs:sequence> </xs:complexType> </xs:element> <xs:element name="UPDTIME" type="xs:string"/> <xs:element name="EBAG"> <xs:complexType> <xs:sequence> <xs:element ref="ETF" maxOccurs="unbounded"/> </xs:sequence> </xs:complexType> </xs:element> </xs:schema>

# Appendix D – Type of Market & Instrument

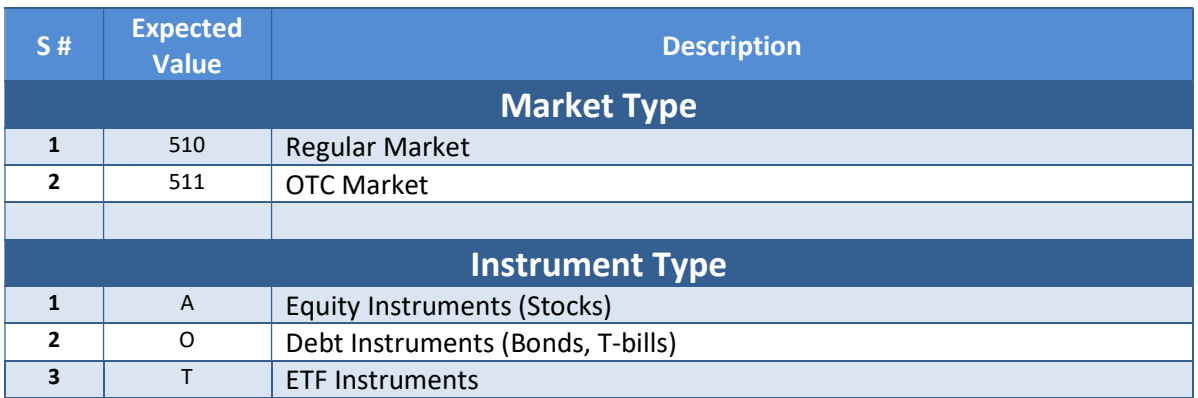

# Appendix E – OPRESULT XML Structure - Field **Descriptions**

This appendix describes the list of fields that will be received in the OPRESULT xml structure upon successful execution.

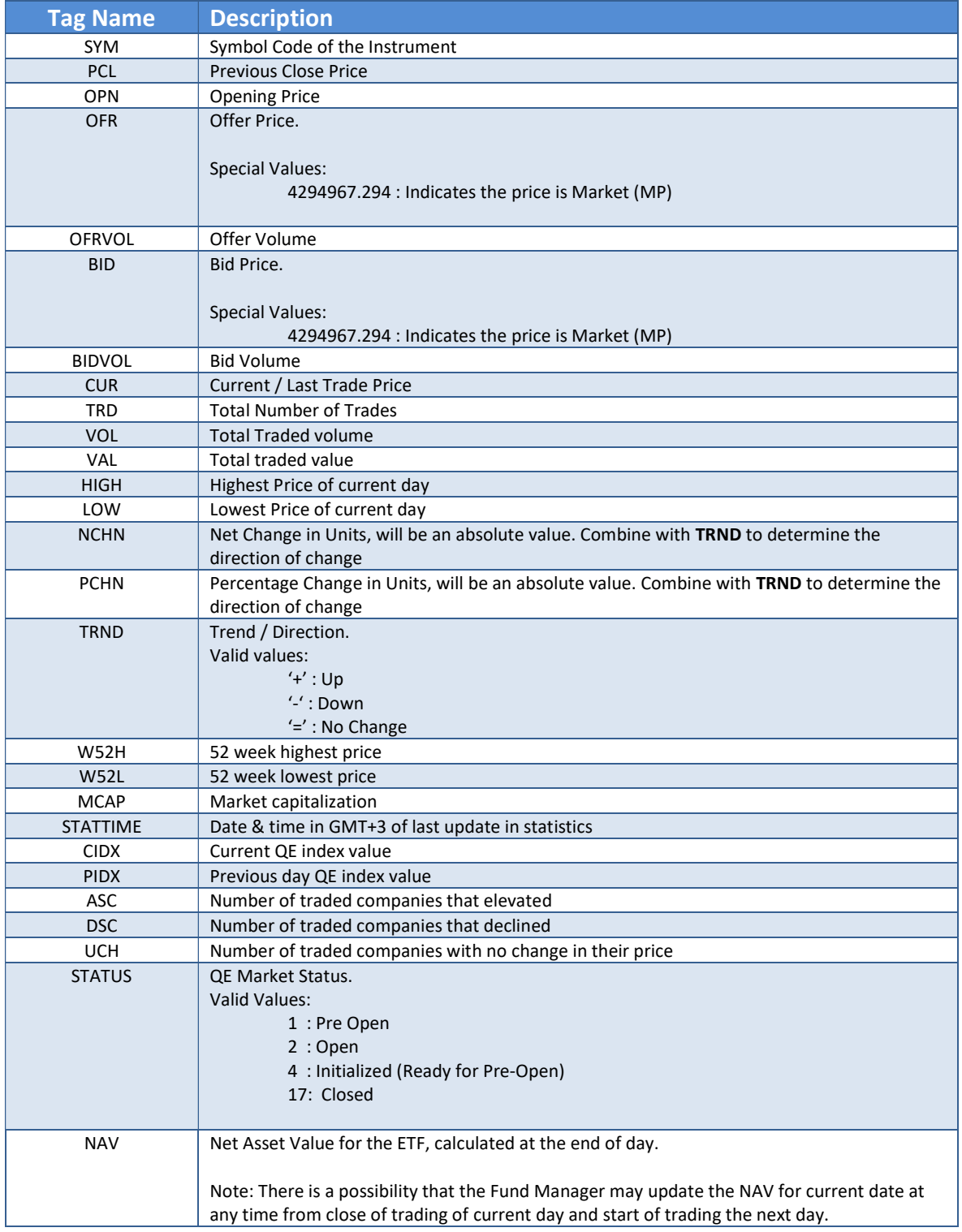

#### Data Interfaces – Programmer's Manual  $\vert$  v1.7

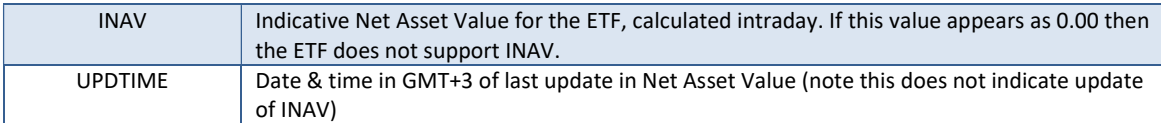